## **Maintenance Solution** inetum.<sup>1</sup>

# **Rimses Mobile Work Requests**

Het gebruik van een mobiel toestel is vandaag niet meer weg te denken uit ons dagelijks leven. Dat geldt evenzeer in uw professionele werkomgeving. Stel dat u in de fabriek of ergens anders ter plaatse bent

en een probleem vaststelt. U wil dat dan meteen kunnen melden zodat de technici het probleem zo snel mogelijk kunnen oplossen. Het is daarbij erg nuttig om, naast een toelichting, meteen foto's mee te sturen om uw melding te documenteren.

**Rimses Mobile Work Requests** is een progressieve web app die u zowel op een mobiel toestel als op een desktop kan gebruiken. Iedereen kan hiermee op een eenvoudige en snelle manier een melding voor een storing of een probleem aanmaken en opvolgen.

#### **Installatie**

Eens de webservice met een zeer korte installatie is uitgevoerd, kunt u als gebruiker zelf de installatie op uw device doen. U installeert de app eenvoudig met een QR-code. U meldt zich eenmaal aan en kunt daarna aan de slag om problemen te registreren. De app is zeer intuïtief, training is overbodig.

### **Gebruiksvriendelijkheid**

In vier stappen vertelt u waar het probleem zich situeert, wat het probleem is, hoe dringend het probleem moet verholpen worden en voegt u extra foto's of andere documenten toe. Als de installatie, de machine of de plaats van het probleem een barcode of QR-code heeft, kunt u deze inscannen. Is er geen code om in te scannen? Geen nood, u kunt de informatie ook manueel ingeven. Om u te helpen bij deze invoer, geeft de zoekfunctie vanaf dat u het eerste karakter van de installatie ingeeft een suggestie met betrekking tot uw installatie.

Eens de melding geregistreerd is, wordt ze toegevoegd aan het overzicht van uw werkaanvragen. Via het overzicht kunt u met behulp van een handige filter zoeken naar een aanvraag waarvan u de opvolging of meer details wilt zien.

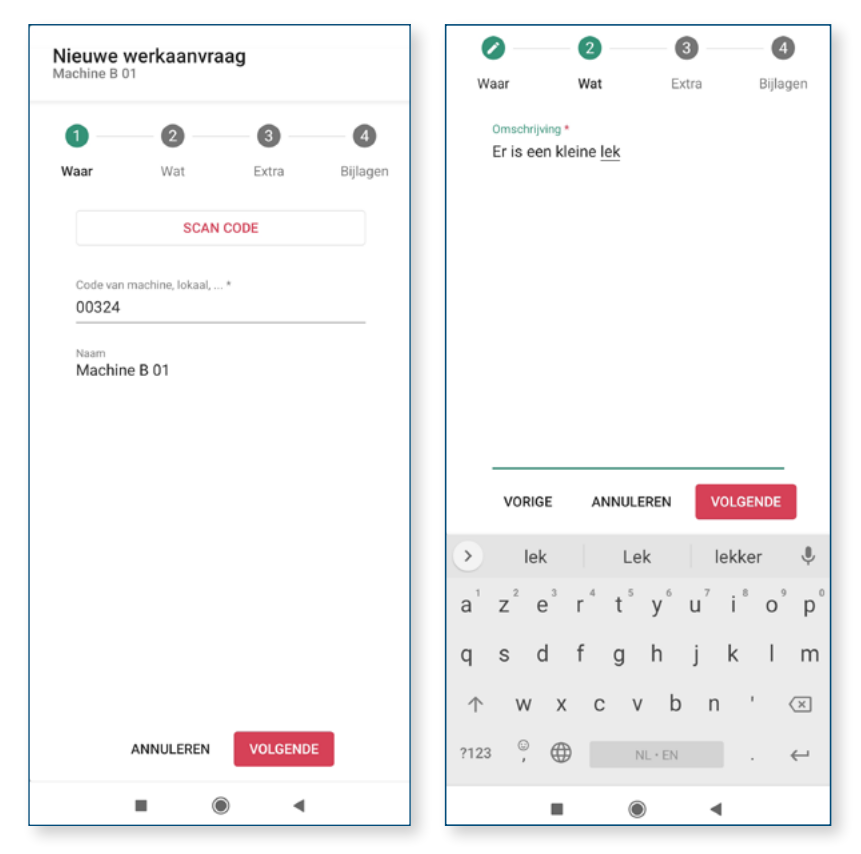

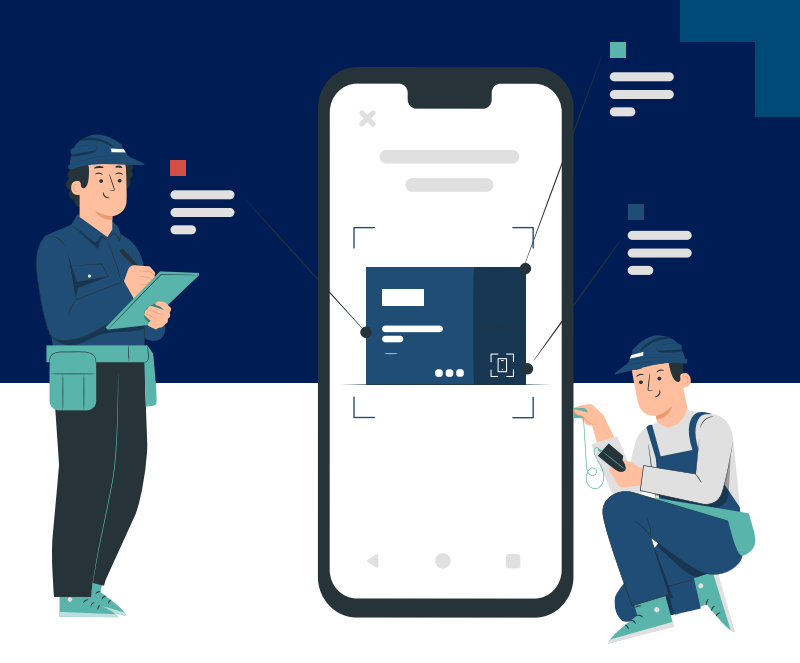

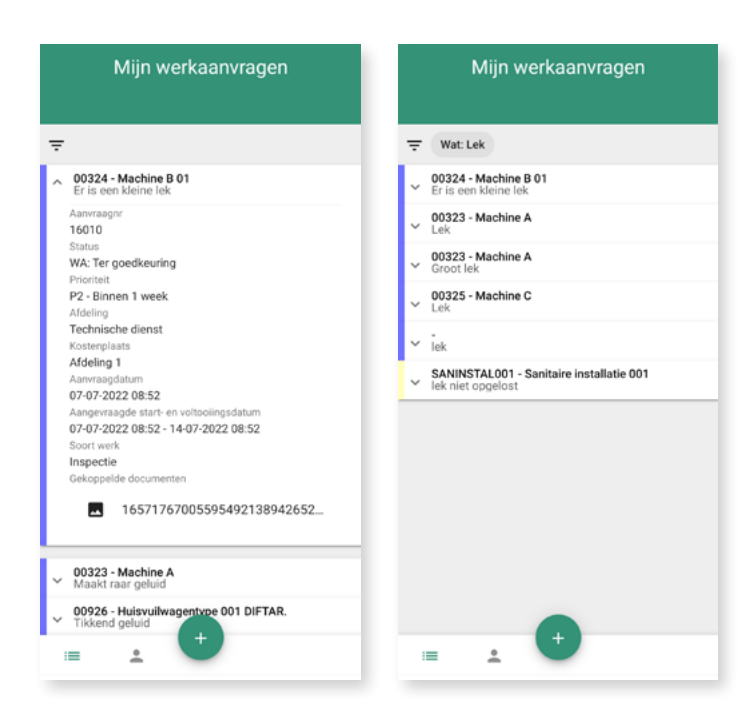

U kunt vanuit het overzicht ook de status van uw werkaanvragen opvolgen. Als u werkt met autorisatie van werkaanvragen, kunt u als melder voor een afgekeurde aanvraag de aanvraag wijzigen en terugsturen voor akkoord. U kunt daarbij opnieuw documenten of foto's toevoegen. Als u documenten koppelt aan een melding, kunnen deze documenten ook standaard aan de werkbon voor uitvoering toegevoegd worden.

## **De voordelen in een notendop**

- Gebruiksvriendelijk: snel, on the spot en mobiel een storing of een probleem melden
- Krachtige communicatie: de toegevoegde foto's zeggen vaak veel meer dan woorden
- Meer informatie voor de aanvrager: vanuit het overzicht van de aanvragen kan de aanvrager de meldingen opvolgen.

#### **Waarom Inetum-Realdolmen?**

Inetum-Realdolmen is een onafhankelijke single source leverancier die u naast de Rimses dienstverlening ook kan ondersteunen in het volledige ICT-aanbod dat de hele ICTlevenscyclus bestrijkt. Van ontzorging naar innovatie, en weer terug. Inetum-Realdolmen levert geïntegreerde oplossingen op het gebied van infrastructuur, communicatie en applicaties. De medewerkers van Inetum-Realdolmen beschikken over een uitgebreide en up-to-date kennis in functioneel en technologisch uiteenlopende oplossingsdomeinen.

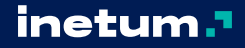

info@inetum-realdolmen.world WWW.INETUM-REALDOLMEN.WORLD **[WWW.RIMSES.COM](https://eur01.safelinks.protection.outlook.com/?url=http%3A%2F%2Fwww.rimses.com%2F&data=05%7C01%7CEmmanuel.Biagi%40inetum-realdolmen.world%7C6c1a78d2b1e94bf55b3d08da7a19322b%7C1685007349774869916308e8d38eac81%7C1%7C0%7C637956545879394661%7CUnknown%7CTWFpbGZsb3d8eyJWIjoiMC4wLjAwMDAiLCJQIjoiV2luMzIiLCJBTiI6Ik1haWwiLCJXVCI6Mn0%3D%7C3000%7C%7C%7C&sdata=whv69FaBvOL%2BYyDHgDmunVNyn2jTg602WWbvJZp%2BZ0I%3D&reserved=0)**

A. Vaucampslaan 42 B-1654 Huizingen TEL +32 2 801 55 55